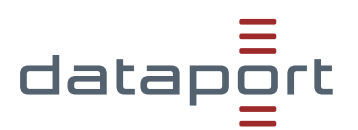

# BERECHTIGUNGSSTEUERUNG **FORMULAR FÜR CLIENT REGISTRIERUNG**

## **Daten zur Anbindung an die Berechtigungssteuerung**

Bitte vollständig ausfüllen

### **1. Client Registrierung für folgende Umgebung \***

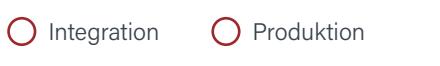

**Wunschtermin:**

[Das Formular muss mindestens zwei Wochen vor Anschlusstermin vorliegen]

## **2. Erforderliche Angaben \***

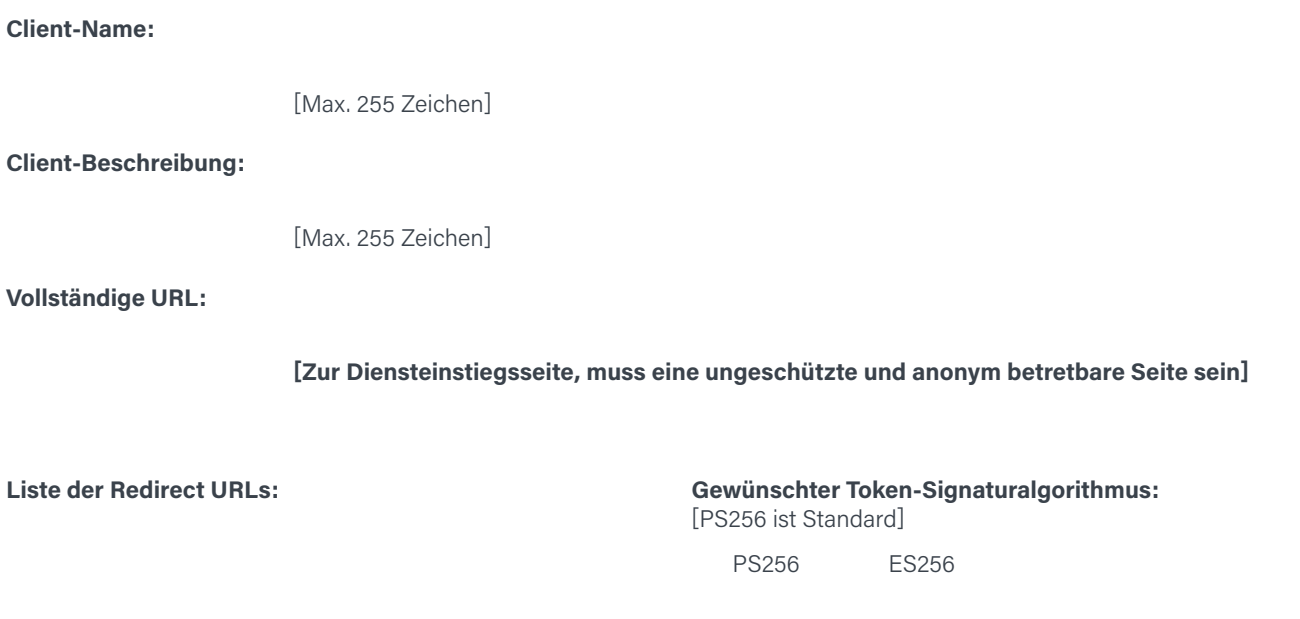

## **3. Ansprechpersonen**

#### **3a. Wer betreibt technisch die digitale Verwaltungsleistung? \***

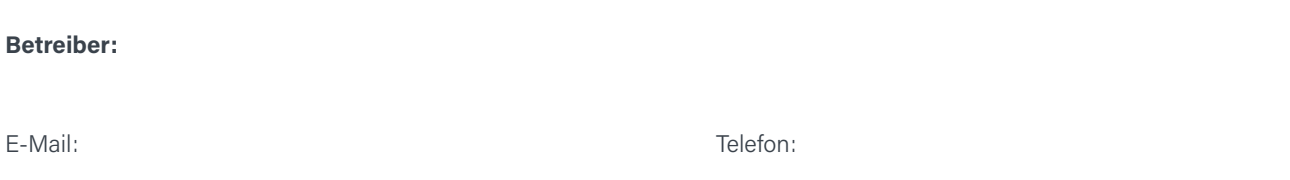

#### **3b. Wer sind fachliche und technische Ansprechpersonen für Dataport?**

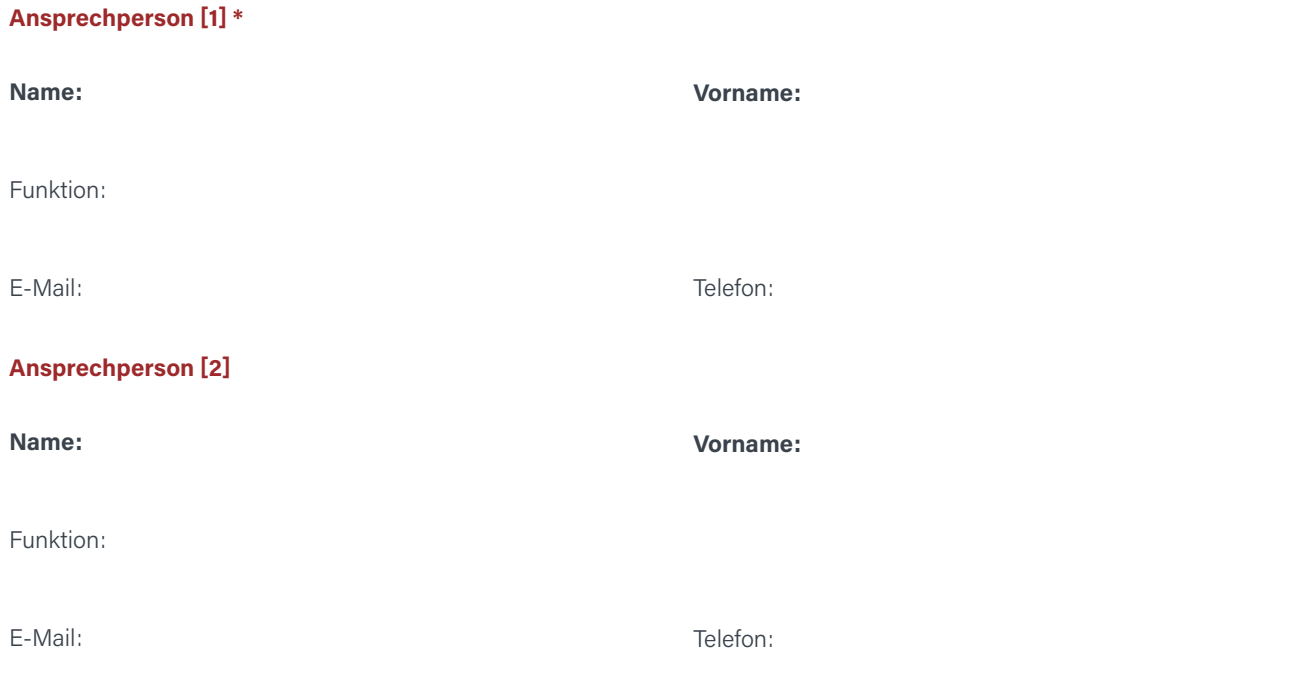

#### **3c. Welche Behörde ist fachlich zuständig?**

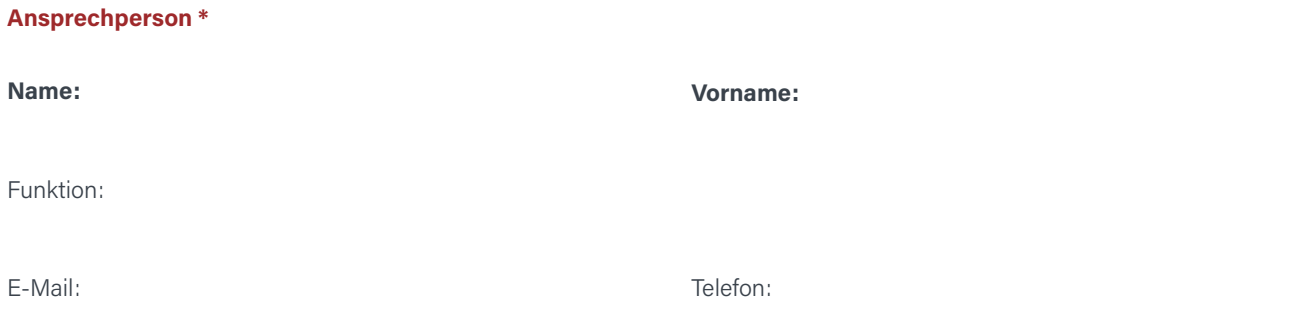

Bitte senden Sie uns das **ausgefüllte Formular an unser E-Mail-Postfach** [ $\textcircled{=}$  [support@meinuk.de](mailto:support@meinuk.de)].

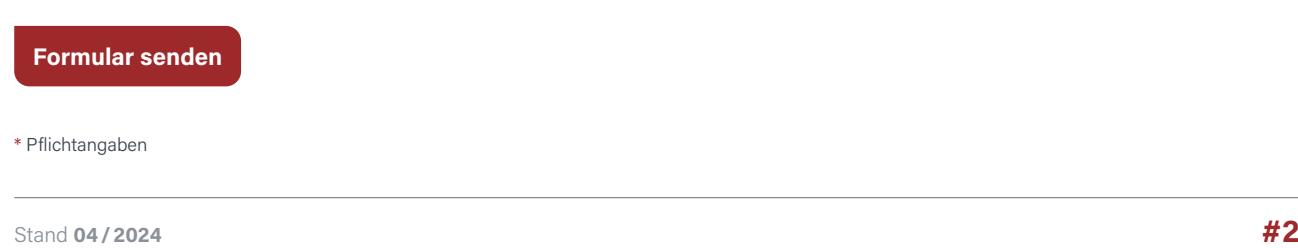